## ImageNow Inventory Report Search Instructions: Department of Communications and Ag Education

Last Updated: 12/10/2015

From desktop computer log into Image Now.

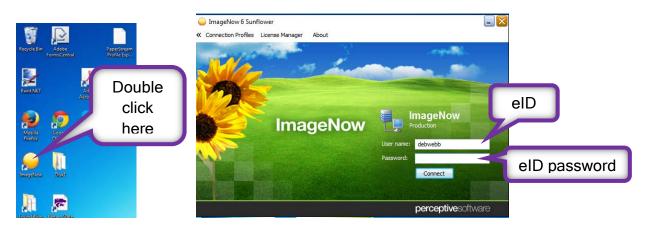

| ─ ImageNow - debwebb Connect Settings Help |                           | Click on the down arrow<br>NOT the word Documents |  |  |  |  |  |  |
|--------------------------------------------|---------------------------|---------------------------------------------------|--|--|--|--|--|--|
| Applications - Batches -                   | Documents -               |                                                   |  |  |  |  |  |  |
|                                            | AGCOMAccounting           |                                                   |  |  |  |  |  |  |
|                                            | AGCOMDeposits             |                                                   |  |  |  |  |  |  |
| 🔁 õ 📿                                      | AGCOMDepositsStuClubAccts | es<br>ms to show.                                 |  |  |  |  |  |  |
|                                            | AGCOMGrants               |                                                   |  |  |  |  |  |  |
|                                            | AGCOMInventory            |                                                   |  |  |  |  |  |  |
| <u>[</u>                                   | AGCOMPersonnel            |                                                   |  |  |  |  |  |  |
|                                            | AGCOMPurchasing           |                                                   |  |  |  |  |  |  |
|                                            | AGCOMRecruitment          | Select AGCOMReports                               |  |  |  |  |  |  |
|                                            | AGCOMReports              |                                                   |  |  |  |  |  |  |
|                                            | My Recycled Documents     |                                                   |  |  |  |  |  |  |

| 🔍 ImageNow Explorer                                                                                                    | Entor data rango                               |
|----------------------------------------------------------------------------------------------------|------------------------------------------------|
| <u>F</u> ile <u>E</u> dit <u>V</u> iew <u>W</u> orkflow Fo <u>l</u> ders <u>H</u> elp                                                                                                    | Sele Enter date range                          |
| 😓 • 🖿 🥢 오 📾 🚖 금 🙃 🕕 🗋 📸 😽 🖕 📑 🚡 AGCOMRepo                                                                                                    |                                                |
| Views # ×                                                                                                    | Enter Date Range                               |
| 🗉 🂏 Application Plans                                                                                                    | 12/10/2014                                     |
| Batches                                                                                                    | 12/10/2014                                     |
| Documents     AGCOMAccounting                                                                                                    | 12/10/2015                                     |
| AGCOMDeposits                                                                                                    |                                                |
| AGCOMDepositsStuClubAccts                                                                                                    | Select Report Document Type                    |
| AGCOMEXTVehicle     AGCOMGrants                                                                                                    |                                                |
| AGCOMINANS                                                                                                    | AGCOMAnnualAccountsReceivable 🗸                |
| S Additions Report                                                                                                    | AGCOMAnnualAccountsReceivable                  |
| Cisposition Nbr                                                                                                    | AGCOMAnnualInvRep                              |
| 😪 Fiscal Year and Doc Type<br>😪 Form To FS Date                                                                                                    | AGCOMBudget                                    |
| 😴 From Dept Nbr                                                                                                    | AGCOMBudgetPositionListing                     |
| Second Second Se | AGCOMChangeFund                                |
| Section 2017 Section 2017 Sect  | AGCOMDelinguentAccou                           |
| AGCOMPurchasing                                                                                                    | ACCONT - a with some                           |
| AGCOMRecruitment                                                                                                    | AGCOMERCUMPrance<br>AGCOMFDNFinalReport Select |
|                                                                                                    | AGCOMEDNG Rackuppe AGCOMAnnualInvRep           |
|                                                                                                    | AGCOMFDNGLBackupDo<br>AGCOMFinalReports        |
| Account Number<br>Cacct Nbr and Report Doc Type Date Range and                                                                                                    | AGCOMFISFinancialStmt                          |
| Report Doc Type                                                                                                    | AGCOMGenralLedgerMonthlyStatement              |
| Sales Tax Activity Period                                                                                                    | AGCOMPayrollPmtByAcct                          |
| 😴 Sales Tax Amount                                                                                                    | AGCOMStartUp/RecruitingOffer                   |
| Statement Date Range                                                                                                    | AGCOMSalesTaxReport<br>AGCOMServiceReport      |
| ☆ Statement Date Range and Report Doc Type   My Recycled Documents                                                                                                    | AGCOMVriteOffReguest                           |
|                                                                                                    | Accommediate                                   |
|                                                                                                    |                                                |
|                                                                                                    |                                                |
|                                                                                                    | ×                                              |
| Select a Search Value                                                                                                    |                                                |
| Enter Date Range                                                                                                    |                                                |
| 12/10/2014                                                                                                    |                                                |
|                                                                                                    |                                                |
| 12/10/2015                                                                                                    |                                                |
| Select Report Document Type                                                                                                    | E                                              |
| AGCOMAnnualInvRep                                                                                                    |                                                |
| Ассоналиалитер                                                                                                    |                                                |
|                                                                                                    |                                                |
| Click OK                                                                                                    | ancel                                          |
|                                                                                                    |                                                |
| · · · · · · · · · · · · · · · · · · ·                                                                                                    |                                                |

You will see this screen while the computer is searching records. Please be patient, the search can take a few minutes; we have a large number of documents in our system.

| Trans.                                                                                                    | and from a super three the                                                                                                    | - 0 = 1 ( )                                                                                                    |                                                                 |                                                                          |
|----------------------------------------------------------------------------------------------------|----------------------------------------------------------------------------------------------------|----------------------------------------------------------------------------------------------------|-----------------------------------------------------------------|--------------------------------------------------------------------------|
| - Iniprime Lance                                                                                                    | A many AND the two wants and and and and the local lands of the                                                                                                    | And the Party of the Party of t | The designed the designed                                       | C111.4                                                                   |
| In 1st per parties have                                                                                                    |                                                                                                    |                                                                                                    |                                                                 |                                                                          |
|                                                                                                    | Terri Showing other AND DOLL COMMAND (Secondly)                                                                                                    |                                                                                                    |                                                                 |                                                                          |
| have a v                                                                                                    | 1 MAT                                                                                                    |                                                                                                    |                                                                 |                                                                          |
|                                                                                                    |                                                                                                    |                                                                                                    |                                                                 |                                                                          |
| in the later of the later of th | *************************************                                                                                                    |                                                                                                    |                                                                 | 25.05                                                                    |
| - B ACCREATER                                                                                                    | harmonic and all ordered parts have also a                                                                                                    |                                                                                                    |                                                                 | D+                                                                       |
| Statute .                                                                                                    | PER ASSOCIATE A DIRECT A SCIENCE AND A DIRECT AND A DIRECT AND A DIREC |                                                                                                    |                                                                 |                                                                          |
| S Annes Une                                                                                                    | Cant.                                                                                                    |                                                                                                    |                                                                 |                                                                          |
| W Revealow and fourthe                                                                                                    |                                                                                                    |                                                                                                    |                                                                 |                                                                          |
| VC Dred Ner<br>VC DEA                                                                                                    |                                                                                                    |                                                                                                    |                                                                 |                                                                          |
| 12 IEI and Texa Tex                                                                                                    | C ACCMUSATION ACCMUSATIONAL Works Communities and ACCMUSATION ACCMUSATION ACCMUSATION ACCOMPTING                                                                                                    | ACCOMPTIG ACCOMendationer ACCOMmediaAdd                                                                                                    | Neme ACCMDuceste ACCOMDuteNs ACCOMPONE ACCORDINAL ACCOMPONENT A | SCONPropertyDee: Fruedation Acrit Mar AGCONCal., AGCONCheckMar Reges Co. |
| Constantion Account No.                                                                                                    |                                                                                                    |                                                                                                    |                                                                 |                                                                          |
| N. Droka Mil                                                                                                    |                                                                                                    |                                                                                                    |                                                                 |                                                                          |
| No. Job Marshee                                                                                                    |                                                                                                    |                                                                                                    |                                                                 |                                                                          |
| Code Ma                                                                                                    |                                                                                                    |                                                                                                    |                                                                 |                                                                          |
| Through Deveration and The                                                                                                    |                                                                                                    |                                                                                                    |                                                                 |                                                                          |
| SC Fuerbala Dide No.                                                                                                    |                                                                                                    |                                                                                                    |                                                                 |                                                                          |
| Shothefton ext for the                                                                                                    |                                                                                                    |                                                                                                    |                                                                 |                                                                          |
| Control Server                                                                                                    |                                                                                                    |                                                                                                    | ×                                                               |                                                                          |
| Wheeler Garmanel Focar tax                                                                                                    |                                                                                                    |                                                                                                    | -                                                               |                                                                          |
| Standard Starter and Support                                                                                                    |                                                                                                    |                                                                                                    | -                                                               |                                                                          |
| Venin Same Lador Taxe                                                                                                    |                                                                                                    |                                                                                                    |                                                                 |                                                                          |
| a to an the second schedule                                                                                                    |                                                                                                    |                                                                                                    |                                                                 |                                                                          |
| E & RECONSTRACT                                                                                                    |                                                                                                    |                                                                                                    |                                                                 |                                                                          |
| a b ACCARtante                                                                                                    |                                                                                                    |                                                                                                    | 24                                                              |                                                                          |
| 1 B ALL Different                                                                                                    |                                                                                                    |                                                                                                    |                                                                 |                                                                          |
| T B ACCORPORTING                                                                                                    |                                                                                                    |                                                                                                    |                                                                 |                                                                          |
| E & ACCMendment                                                                                                    |                                                                                                    |                                                                                                    |                                                                 |                                                                          |
| My Recided Decements                                                                                                    |                                                                                                    |                                                                                                    |                                                                 |                                                                          |
| to the Familie                                                                                                    |                                                                                                    |                                                                                                    |                                                                 |                                                                          |
| 1 A mother                                                                                                    |                                                                                                    |                                                                                                    |                                                                 |                                                                          |
| E3. ACCOMMITMEND.<br>E3. ACCOMMITMEND.                                                                                                    |                                                                                                    |                                                                                                    |                                                                 |                                                                          |
| C ACCOMPTION                                                                                                    |                                                                                                    |                                                                                                    |                                                                 |                                                                          |
| A ACCMAPP-quest                                                                                                    |                                                                                                    |                                                                                                    |                                                                 |                                                                          |
| EL AGLIMANTAN<br>EL AGLIMANTAN                                                                                                    |                                                                                                    |                                                                                                    |                                                                 |                                                                          |
| all all CMAP truthers                                                                                                    |                                                                                                    |                                                                                                    |                                                                 |                                                                          |
| and wat the Arthur                                                                                                    |                                                                                                    |                                                                                                    |                                                                 |                                                                          |
| ACOMPCIONENTS                                                                                                    |                                                                                                    |                                                                                                    |                                                                 |                                                                          |
| CARCINETE                                                                                                    | 1+0                                                                                                    | 14.2                                                                                                    |                                                                 |                                                                          |
| ACCORDING THE SUPERIOR BOR AN                                                                                                    |                                                                                                    |                                                                                                    |                                                                 | Farmer.                                                                  |
|                                                                                                    |                                                                                                    |                                                                                                    |                                                                 | 1.00                                                                     |

If you get an error message, try changing your search criteria. Possibly expanding date range.

## You should see something similar to this.

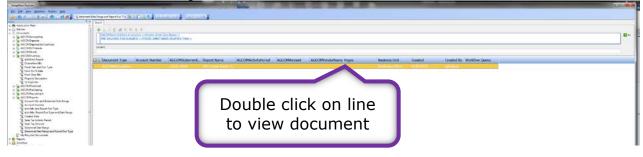

You should see something similar to this, after opening document.

| A x                                                                                                    |               |           |             |                            | Kansas State     |                      |      |      |      |                                                                                                    | <u>î</u> | Properties<br>Document Keys<br>Draiser |  |
|----------------------------------------------------------------------------------------------------|---------------|-----------|-------------|----------------------------|------------------|----------------------|------|------|------|----------------------------------------------------------------------------------------------------|----------|----------------------------------------|--|
| Export this document to file                                                                                                    |               |           |             |                            | Asset Listing As | of December 31, 2014 |      |      |      |                                                                                                    |          | AGCOMReports                           |  |
| Print this document                                                                                                    | 10055         | Communica | tion and Ag | Education                  |                  |                      |      |      |      |                                                                                                    |          | Name                                   |  |
| lend this document to an ImageNow<br>user                                                                                                    | Property      | Object    |             |                            |                  |                      |      |      | Acq  |                                                                                                    |          | 321YZ44_000M4075Y001X5Q                |  |
| Launch associated application                                                                                                    | Number        | Code      | Unit Cost   | Description                | Model Number     | Serial Number        | D    | ate  | Code | City Bldg Room                                                                                                    | Org Use  | Business Unit                          |  |
| Edit this document's properties                                                                                                    | 414509        | 4040      | 11 600 00   | DENSITY GAUGE 2 PROBE      |                  | TROXLER 2376         | 11   | 1990 | 11   | SVI. 00000                                                                                                    | KNAPP    | Business Office                        |  |
| Copy this document                                                                                                    | 414309        | 4040      | 11,200.00   | (535274E)                  |                  | TROALER 2510         | 1.11 | 1009 |      | 341. 00000                                                                                                    | KINGT    | Report Name                            |  |
| Ngitally sign this document                                                                                                    | 461421        | 4040      | 10110100    | ESHER-GRAD C-TO-P SYSTEM   |                  | 7053                 | 06   | 2004 | 01   | MAN 00000                                                                                                    |          | KSU Pixed Asset Listing                |  |
| New shortcut locations                                                                                                    | 401421        | 4040      | 132,334.00  | COBALT 8                   |                  | 1000                 |      | 2000 |      | INTER PROPER                                                                                                    |          | Account Number                         |  |
| reate a shortcut to this document                                                                                                    | 398393        | 4030      | 2000.00     | FICHE READER PRINTER 3M    |                  | 7540 915027          | 200  | 1989 |      | MAN 00031 566                                                                                                    |          |                                        |  |
| dd this document to worldlow                                                                                                    | 398393        | 4030      | 7,950.00    | PR.HE REALIER PRINTER 3M   |                  | 1240 413021          |      | 1269 | 01   | SEACK 00071 506                                                                                                    |          | Field4                                 |  |
| dd this document to version control                                                                                                    | 418272        | 4120      | -           | PHOTOCOPIER XEROX 5028     |                  | 68H522831            | 12   | 1991 |      | MAN 00031                                                                                                    |          |                                        |  |
| elete this page                                                                                                    | 418272        | 4120      | 1,243.99    | PHOTOCOMER ABROA 5924      |                  | 0811322831           | 14   | 1991 |      | 1000 0001                                                                                                    |          | FieldS                                 |  |
| AND SECOND AND ADDRESS OF ADDRESS OF ADDRESS ADDRESS AD                                                                                                    | 418275        | 4120      | 7 102 77    | PHOTOCOPIER XEROX 5028     |                  | 68H522836            | 12   | 1991 | 01   | MAN 00031                                                                                                    |          | 321YZ4M_000M4K75Y003H4L                |  |
|                                                                                                    | 418415        | 4120      | 1,578.12    | PHOTOCOPER ADAGA 3028      |                  | 0811322830           | 14   | 1991 | 01   | MARY DOOL                                                                                                    |          | Document Type                          |  |
|                                                                                                    | 418276        | 4120      | 10,000 80   | PHOTOCOPIER XEROX 5042     |                  | 8007159814           | 12   | 1991 |      | MAN 00031                                                                                                    |          | AGCOMAnnualtryRep                      |  |
|                                                                                                    | 416410        | 4120      | 10/000.00   | FILOTOCOPER ALBOA 2042     |                  | 800137614            | 14   | See. |      | part ovor                                                                                                    |          | Contractor Contractor Contractor       |  |
|                                                                                                    | 419382        | 4120      | 14.165.00   | PHOTOCOPIER XEROX          |                  | 1075 C55107169       | 03   | 1992 | 01   | MAN 00031                                                                                                    |          |                                        |  |
|                                                                                                    | 419942        | 4120      | 14,102.00   | THOTOCOTES ALROA           |                  | 1012 022101107       | ~    |      |      | Harden ander                                                                                                    |          | N                                      |  |
|                                                                                                    | 432678        | 4030      | 11 282 00   | READER PRINTER MINOLTA     |                  | 605Z 3620111         | 12   | 1994 | 01   | MAN 00031                                                                                                    |          | Custom Properties                      |  |
|                                                                                                    |               |           |             | MICROFORM                  |                  |                      |      |      |      |                                                                                                    |          | AGCOMFiscalVear FY2015                 |  |
|                                                                                                    | 437382        | 4030      | 12 550 86   | READER PRINTER MINOLTA     |                  | 603 314782           | 06   | 1995 | 01   | MAN 00031                                                                                                    |          | AGCOMStatementDate 12/31/2014          |  |
|                                                                                                    |               |           |             |                            |                  | 1.1222.22.22         | 100  |      | 0.50 | Contract of the second second s |          |                                        |  |
|                                                                                                    | 460478        | 4040      | 8 943 00    | MICROFILM READER MINOLTA   |                  | 33008698             | 08   | 2002 | 01   | MAN 00031                                                                                                    |          |                                        |  |
|                                                                                                    |               |           | 0.000       | M\$6000                    |                  |                      |      |      |      |                                                                                                    |          |                                        |  |
|                                                                                                    | 460479        | 4040      | 8,196.00    | MICROFILM READER MINOLTA   |                  | 33008760             | 08   | 2002 | 01   | MAN 00031                                                                                                    |          |                                        |  |
|                                                                                                    |               |           |             | M\$6000                    |                  |                      |      |      |      |                                                                                                    |          | Notes                                  |  |
|                                                                                                    | 463894        | 4120      | 33,128.00   | COPIER - IKON CPP650 COPY  | CPP650           | C11041046            | 10   | 2008 | 02   | MAN 00031                                                                                                    |          | notes                                  |  |
|                                                                                                    |               |           |             | MACHINE                    |                  |                      |      |      |      |                                                                                                    |          | 3                                      |  |
|                                                                                                    | 463894A       | 4120      | 500.00      | COPIER - IKON CPP650 COPY  | CPP650           | C11041046            | 12   | 2009 | 02   | MAN -00031                                                                                                    |          |                                        |  |
|                                                                                                    |               |           |             | MACHINE - TRADE IN ALLOWER | )                |                      |      |      |      |                                                                                                    |          |                                        |  |
|                                                                                                    | 463977        | 4040      | 18,957.00   | REPLICATOR MPP SYSTEM      |                  | KP67E88059L          | 12   | 2008 | 01   | MAN 00031                                                                                                    |          |                                        |  |
|                                                                                                    |               |           |             |                            |                  |                      |      |      |      |                                                                                                    |          |                                        |  |
|                                                                                                    | 438221        | 4130      | 13,262.00   | FILE SERVER DUAL PENTIUM   |                  | TYAN2P133            | 06   | 1996 | 01   | MAN 00071 008                                                                                                    |          |                                        |  |
|                                                                                                    |               |           | 02050-00    |                            |                  |                      |      |      |      |                                                                                                    |          |                                        |  |
|                                                                                                    | 438222        | 4180      | 31,225.00   | PRINT MNGMNT CONTROL \$Y\$ |                  |                      | 06   | 1996 | 01   | MAN 00071 008                                                                                                    |          |                                        |  |
|                                                                                                    |               |           |             | MICROINK                   |                  |                      |      |      |      |                                                                                                    |          |                                        |  |
|                                                                                                    | 000521        | 4090      | 13,736.00   | PR HEIDELBERG CYL 21X285/  |                  |                      | 06   | 1956 | 00   | MAN 00071                                                                                                    |          |                                        |  |
| 1                                                                                                    |               | -110000   |             |                            |                  |                      |      |      |      | A CAR COMPANY                                                                                                    | 9 X      |                                        |  |
| A CONTRACTOR OF A CONTRACTOR OFTA CONTRACTOR OFTA CONTRACTOR OFTA CONTRACTOR O |               |           |             |                            |                  |                      |      |      |      |                                                                                                    | 3 X      |                                        |  |
| 5 🛎 😸 ( 🗄) 🗛 (B 🗖 ( 🕷) 🔍 🗧                                                                                                    |               |           |             |                            |                  |                      |      |      |      |                                                                                                    |          |                                        |  |
| term Har                                                                                                    | in the second |           |             |                            |                  |                      |      |      |      |                                                                                                    |          |                                        |  |

Tables can be turned on/off by clicking on view tab.

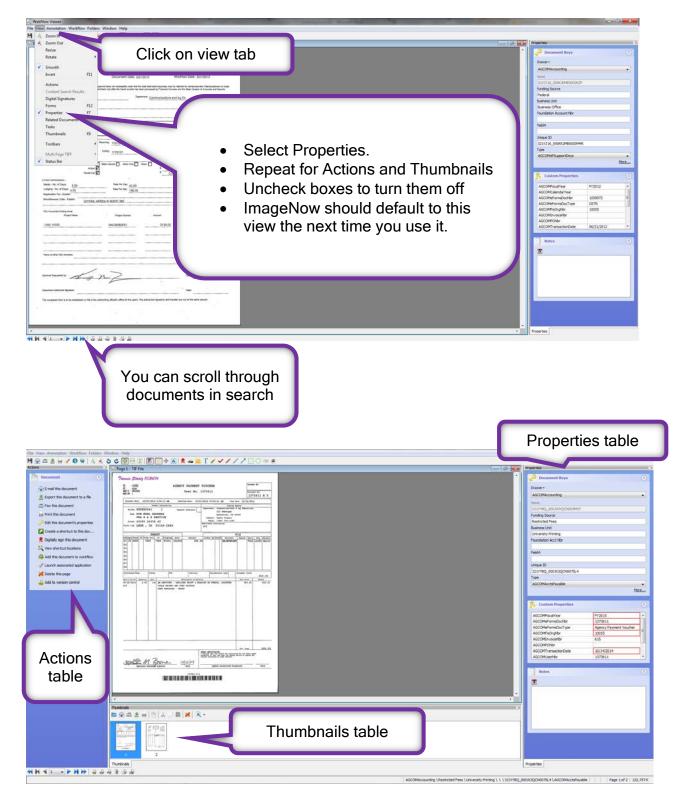

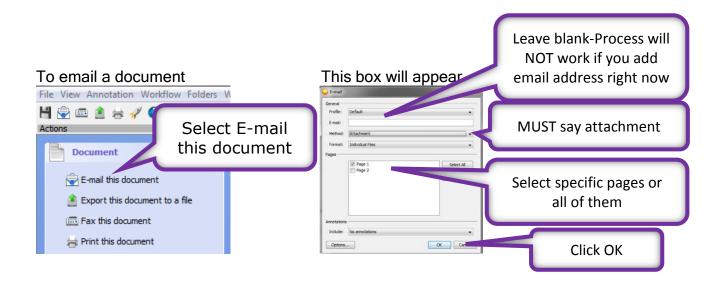

It might take a few minutes before the email appears, be patient.

| ها 🖬          | 9843                                                                                                    | Attached Document Message (Plain                                                                                | n Text)                                         |     |
|---------------|----------------------------------------------------------------------------------------------------|----------------------------------------------------------------------------------------------------|-------------------------------------------------|-----|
| File<br>Paste | Add Email address                                                                                                 | dobe PDF<br>Address Check<br>Book Names<br>G Names<br>Address Include<br>Address Check<br>Book Names<br>Include | You will have to manually attach your signature | © ۵ |
| Send          | To       Cc       Subject:     Attached Document.       Attached:     @ 321YBO 0001WXQCH005h97 page1.tif 56 KB; @ | 321Y16Q 000JWXQCN005M97 page2.tif (27 KB)                                                                       |                                                 |     |
|               |                                                                                                    | _                                                                                                    |                                                 | Ē   |

Subject line can be changed.

Text can be added to the body of the email message.

You can also print a copy of document by selecting Print this document.

If you have questions or need more help, please call Debbie Webb at 2-1319.

All mistakes are correctable. If you notice an error, please email Debbie Webb, Gina Nixon or Lori Buss.